## **UBII 7.2 (3909184)**

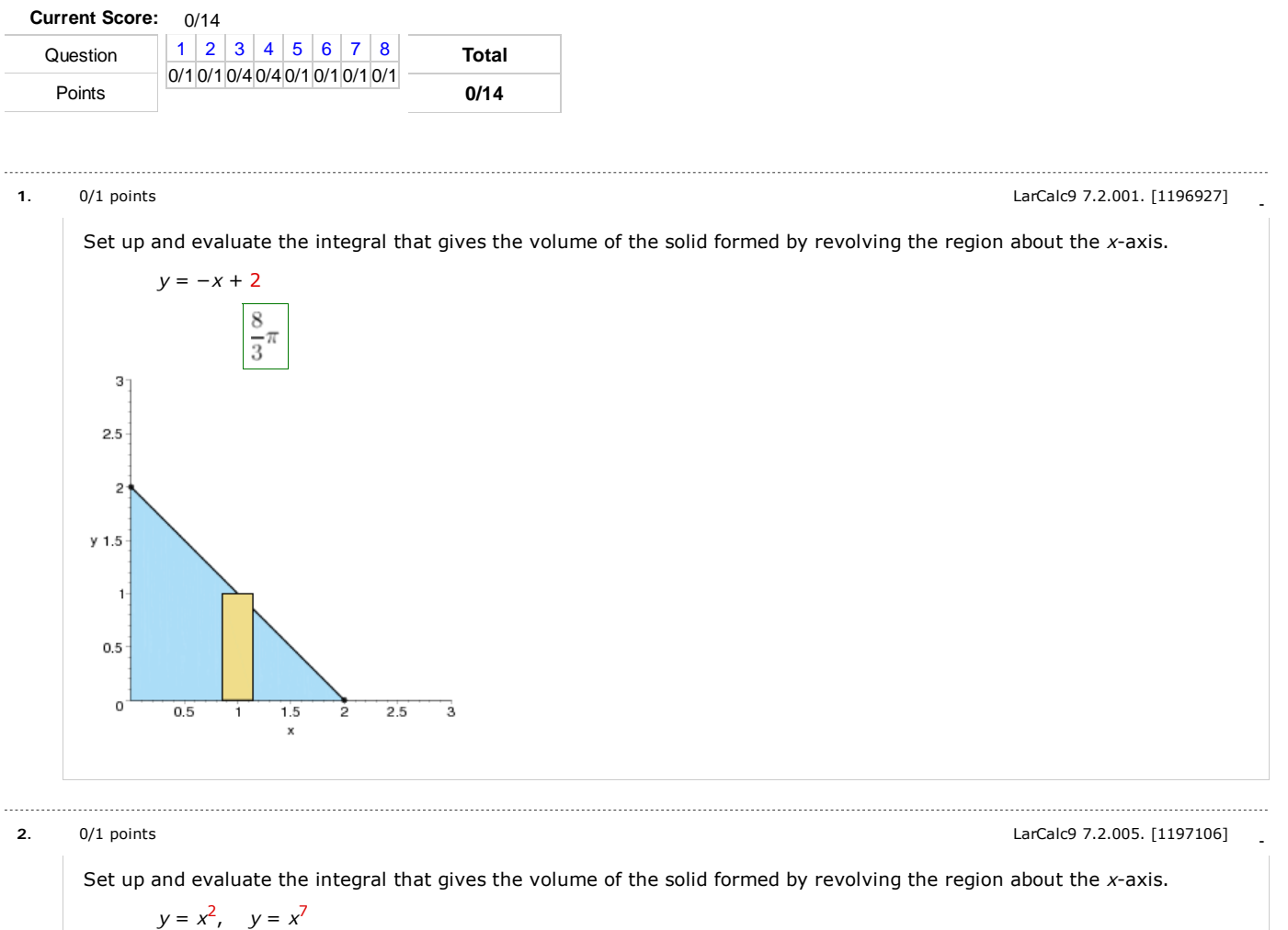

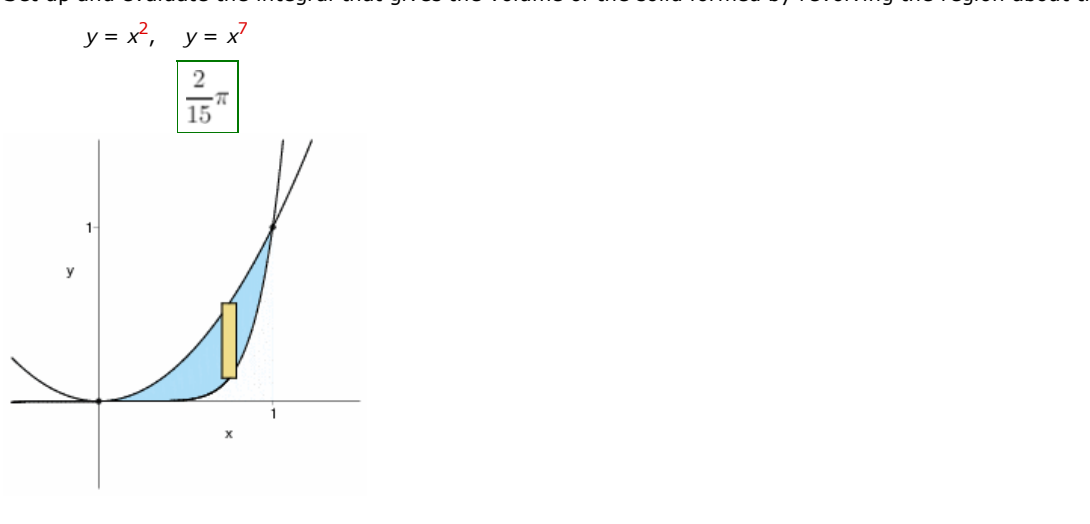

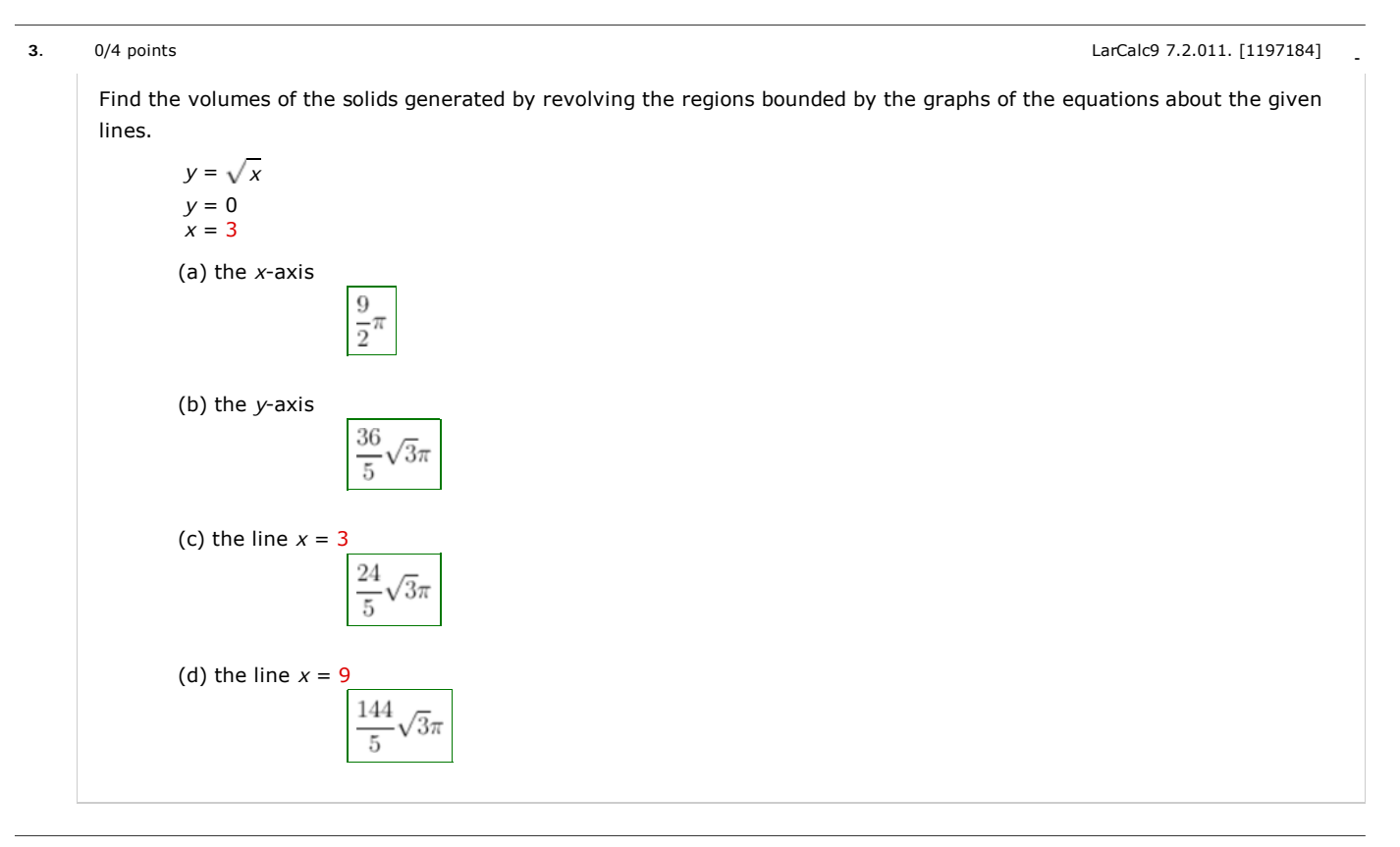

**4.** - 0/4 points LarCalc9 7.2.012.MI. [2027388]

Find the volumes of the solids generated by revolving the regions bounded by the graphs of the equations about the given lines.

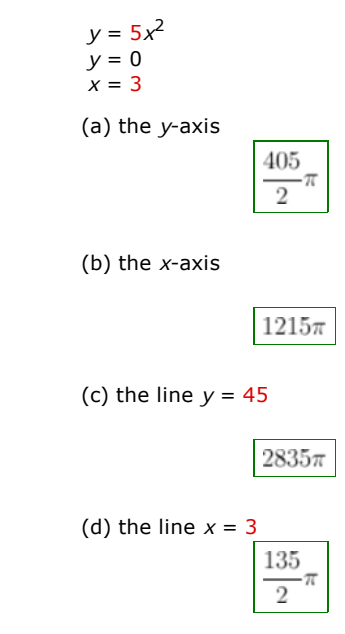

# **5.** - 0/1 points LarCalc9 7.2.017. [1101292]

Find the volume of the solid generated by revolving the region bounded by the graphs of the equations about the line  $y = 8$ . (Round your answer to three decimal places.)

596.973 *y* = *y* = 0  $x = 0$ *x* = 7 7  $1 + x$ 

**6.** - 0/1 points LarCalc9 7.2.023. [1197069]

Find the volume of the solid generated by revolving the region bounded by the graphs of the equations about the *x*-axis.

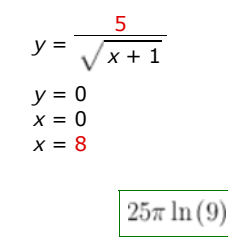

**7.** - 0/1 points LarCalc9 7.2.024. [1196869]

Find the volume of the solid generated by revolving the region bounded by the graphs of the equations about the *x*-axis.

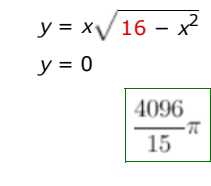

**8.**  $0/1$  points LarCalc9 7.2.035. [1197673]

Find the volume of the solid generated by revolving the region bounded by the graphs of the equations about the *x*-axis. Verify your results using the integration capabilities of a graphing utility.

$$
y = e^{x-5}
$$
  
\n
$$
y = 0
$$
  
\n
$$
x = 5
$$
  
\n
$$
x = 6
$$
  
\n
$$
\frac{\pi}{2} \cdot (e^2 - 1)
$$

Assignment Details

Name (AID): **UBII 7.2 (3909184)** Submissions Allowed: **5** Category: **Homework** Code: Locked: **No** Author: **Goldsworthy, William (** bgoldsworthy@soroschool.org **)** Last Saved: **Jun 26, 2013 08:11 PM EDT** Permission: **Protected** Randomization: **Person** Which graded: **Last**

```
Before due date
Question Score
Assignment Score
Publish Essay Scores
Question Part Score
Mark
Add Practice Button
Help/Hints
Response
Save Work
After due date
Question Score
Feedback Settings
```
Assignment Score Publish Essay Scores Key Question Part Score Solution Mark Add Practice Button Help/Hints Response